# **luvabet com - 2024/08/19 Notícias de Inteligência ! (pdf)**

**Autor: symphonyinn.com Palavras-chave: luvabet com**

# **luvabet com**

Você está cansado de apostar e quer **excluir sua luvabet com conta Luvabet**? Entendemos! Às vezes, é preciso dar um passo para trás e reavaliar nossas decisões.

Neste artigo, vamos te guiar passo a passo sobre como **excluir sua luvabet com conta Luvabet** de forma rápida e segura.

#### **Mas antes de começar, responda a si mesmo:**

- Você realmente deseja **excluir sua luvabet com conta Luvabet**?
- Tem certeza que não quer apenas fazer uma pausa nas apostas?
- Existe algum problema específico que te motiva a **excluir sua luvabet com conta Luvabet**?

**Se você respondeu sim a todas essas perguntas, vamos começar!**

#### **Como excluir sua luvabet com conta Luvabet:**

- 1. **Acesse sua luvabet com conta Luvabet:** Faça login na sua luvabet com conta usando seu nome de usuário e senha.
- 2. **Encontre as configurações da conta:** Procure por um botão como "Minha Conta", "Configurações" ou "Perfil" no menu principal.
- 3. **Procure a opção "Excluir Conta":** Navegue pelas configurações até encontrar a opção "Excluir Conta", "Fechar Conta" ou algo similar.
- 4. **Confirme a exclusão:** A Luvabet pode solicitar que você confirme sua luvabet com decisão de **excluir sua luvabet com conta**. Leia atentamente as informações e siga as instruções para confirmar a exclusão.
- 5. **Pronto!** Após confirmar a exclusão, sua luvabet com conta Luvabet será desativada e você não poderá mais acessá-la.

**Lembre-se:** A Luvabet pode ter políticas específicas sobre a exclusão de contas. É importante ler os Termos e Condições do site para entender os procedimentos e as consequências da exclusão.

### **Dicas importantes:**

- **Verifique se você tem algum saldo em luvabet com sua luvabet com conta:** Antes de **excluir sua luvabet com conta Luvabet**, retire qualquer saldo que você tenha.
- **Salve seus dados importantes:** Se você precisar de algum dado da sua luvabet com conta, como histórico de apostas ou informações de contato, faça o download ou anote antes de **excluir sua luvabet com conta Luvabet**.
- **Entre em luvabet com contato com o suporte da Luvabet:** Se você tiver alguma dúvida ou dificuldade em luvabet com **excluir sua luvabet com conta Luvabet**, entre em luvabet com contato com o suporte da plataforma.

### **Benefícios de excluir sua luvabet com conta Luvabet:**

● **Controle sobre suas finanças:** Evite gastar dinheiro com apostas e tenha mais controle

sobre suas finanças.

- **Foco em luvabet com outras áreas da vida:** Liberte tempo e energia para se dedicar a outras áreas da sua luvabet com vida, como trabalho, família e hobbies.
- **Prevenção de problemas com o vício:** Se você tem problemas com o vício em luvabet com apostas, **excluir sua luvabet com conta Luvabet** pode ser um passo importante para a sua luvabet com recuperação.

**Lembre-se:** A decisão de **excluir sua luvabet com conta Luvabet** é pessoal e deve ser tomada com base em luvabet com suas necessidades e objetivos. Se você está lutando contra o vício em luvabet com apostas, procure ajuda profissional.

**A Luvabet oferece suporte para jogadores responsáveis. Acesse o site para mais informações.**

**Desejamos a você a melhor sorte em luvabet com sua luvabet com jornada!**

**Promoção especial:** Use o código **EXCLUIR10** para ganhar um bônus de 10% em luvabet com seu próximo depósito na Luvabet! Válido até {data}.

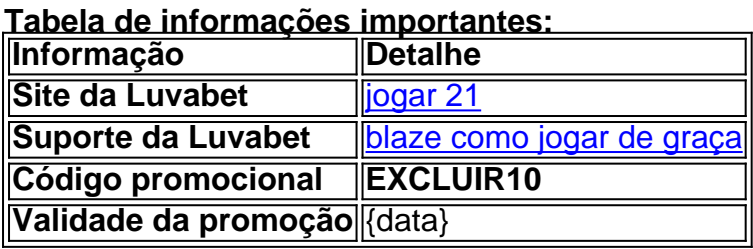

**Aproveite essa oportunidade!**

# **Partilha de casos**

### Como Cancelar Sua Conta em luvabet com Luva Bet: Uma Experiência Educacional Era uma vez, quando me encontrava navegando no mundo das apostas esportivas através da plataforma de Apostas do Luva de Pedreiro, eu fui apresentado ao desafio de excluir minha conta. O processo inicial parecia simples e direto; aqui está como enfrentei o problema:

# **Configurações da Conta - A Primeira Etapa**

## **Expanda pontos de conhecimento**

## **Luva bet e confiavel?**

- 1. Acesse as configurações da conta.
- 2. Encontre a opção "Excluir Conta".
- 3. Confirme a exclusão da conta.

## **Como cancelar a sua luvabet com conta na Bet365?**

- 1. Acesse o site da Bet365.
- 2. Faça o seu login.
- 3. Clique no seu "Perfil".
- 4. Acesse a seção "Jogo responsavel".
- 5. Vá para "Autoexcluso".

6. Defina o tempo de autoexclusão e clique em luvabet com "Excluir".

Se o usuário desejar inativar sua luvabet com conta por livre e espontânea vontade, deverá enviar um e-mail para [atendimento@Apostaganha.bet](mailto:atendimento@apostaganha.bet), informando o motivo e os dados da conta a ser fechada: nome completo, CPF, e-mail de login, endereço e confirmação de identificação por via biométrica.

Se desejar dar continuidade a solicitação, deverá enviar um e-mail para:

[atendimento@apostaganha.bet,](mailto:atendimento@apostaganha.bet) informando o seu nome completo, CPF, login e o motivo pelo qual deseja inativar a sua luvabet com conta.

### **comentário do comentarista**

#### Administrador do site: Luvabet

Olá, usuário da Luvabet. Entendo que você esteja pensando em luvabet com **excluir sua luvabet com conta Luvabet**. É normal reavaliar nossas decisões e decidirmos a mudança de rumo às vezes. Este artigo vai guiá-lo através dos passos para fazer isso rapidamente e com segurança, mas antes disso, tenho algumas perguntas que você deve responder por si mesmo:

1. Você realmente deseja **excluir sua luvabet com conta Luvabet**?

2. Tem certeza de que não quer apenas fazer uma pausa nas apostas?

3. Há algum problema específico que te motiva a **excluir sua luvabet com conta Luvabet**? Antes de prosseguirmos com os passos para excluir sua luvabet com conta, vamos considerar alguns benefícios disso:

• Controle sobre suas finanças.

● Foco em luvabet com outras áreas da vida, como trabalho, família e hobbies.

● Prevenção de problemas relacionados ao vício nas apostas.

#### Aqui estão os passos para **excluir sua luvabet com conta Luvabet**:

1. Faça login em luvabet com sua luvabet com conta Luvabet.

- 2. Vá para a página "Configurações".
- 3. Encontre a opção "Excluir Conta" e clique nela.

4. Siga as instruções na tela para confirmar que você deseja excluir sua luvabet com conta. Antes de fazer isso, por favor:

● Salve quaisquer dados importantes da sua luvabet com conta (histórico de apostas, informações de contato).

● Retire qualquer saldo restante que você tenha em luvabet com sua luvabet com conta. Se tiver alguma dúvida ou dificuldade durante este processo, entre em luvabet com contato com o suporte da Luvabet para assistência. Lembrete: a decisão de **excluir sua luvabet com conta Luvabet** é pessoal e deve ser baseada em luvabet com suas necessidades e objetivos específicos. Se você estiver lutando contra vício nas apostas, considere procurar ajuda profissional.

Por fim, uma promoção especial para você: use o código EXCLUIR1 0 para ganhar um bônus de 10% em luvabet com seu próximo depósito na Luvabet! Válido até {data}.

#### **Informações do documento:**

Autor: symphonyinn.com Assunto: luvabet com Palavras-chave: **luvabet com** Data de lançamento de: 2024-08-19 19:40

#### **Referências Bibliográficas:**

- 1. [betano de casino](/betano-de-casino-2024-08-19-id-10584.pdf)
- 2. [application 1xbet à télécharger gratuitement](/artigo/application-1xbet-�-t�l�charger-gratuitement-2024-08-19-id-6606.pdf)
- 3. <u>[roleta demo ao vivo](/artigo/roleta-demo-ao-vivo-2024-08-19-id-42127.pdf)</u>

4. codigo do brazino777